#### **(2-2) Functions I H&K Chapter 3**

Instructor – Beiyu Lin CptS 121 (May 9th, 2019) Washington State University

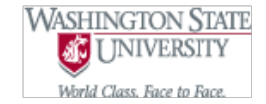

#### **Review -- Functions**

```
#include<stdio.h> /* starting with including libraries*/
#include<stdlib.h> 
double get grade point(void);
```

```
int main(void)
```

```
{ /*Instructions for the machine to execute*/
```

```
double grade 1 = 0.0;
     grade1 = get_grade_point();
     return 0;
}
double get_grade_point(void)
{
    double grade point = 0.0;
    printf("Please enter your grade point for your course:");
    scanf("%lf", &grade_point);
    return grade point;
}
```
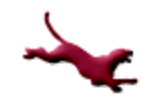

# **Problem Solving Example (1)**

- Problem Statement: Write a program that computes your grade point average after completion of 3 courses.
- $\bullet$  Inputs:
	- Grade point and number of credits for course 1
	- Grade point and number of credits for course 2
	- Grade point and number of credits for course 3
- **Outputs** 
	- Grade point average (GPA)
- Relevant formula: GPA = ((grade\_point1 \* num\_credits1) + (grade point2  $*$  num credits2) + (grade point3  $*$ num credits3) ) / total num credits

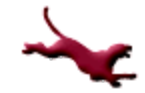

# **Problem Solving Example (2)**

#### Initial algorithm

- Get the grade points earned from each class
- Get the credit hours for each class
- Compute the average of the grade points
- Display the results

#### Refined algorithm

- Get the grade points earned from each class
- Get the credit hours for each class
- Compute the grade point weighted by credits hours
	- weighted  $gp = (grade\ point1 * num\ credits1) + (grade\ point2 * num\ credits2) +$ (grade\_point3 \* num\_credits3);
- Total the credits across the classes
- Compute the average of the grade points  $qpa = weighted qp / total num credits;$
- Display the results
- **4** C. Hundhausen, A. O'Fallon

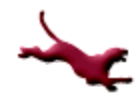

# **Problem Solving Example (3)**

**Implementation** #include <stdio.h>

int main (void)

```
{
```

```
int num_credits1 = 0, num_credits2 = 0, num_credits3 = 0;
double grade point1 = 0.0, grade point2 = 0.0, grade point3 = 0.0,
        weighted qp = 0.0, total num credits = 0.0, qpa = 0.0;
```

```
/* Get the grade points and credits */
printf ("Please enter your grade point for computer science course 1: ");
scanf ("%lf", &grade_point1);
printf ("Please enter the number of credits possible for computer science course 1: ");
scanf ("%d", &num_credits1);
```

```
printf ("Please enter your grade point for calculus course 2: ");
scanf ("%lf", &grade_point2);
printf ("Please enter the number of credits possible for calculus course 2: ");
scanf ("%d", &num_credits2);
```

```
printf ("Please enter your grade point for physics course 3: ");
scanf ("%lf", &grade_point3);
printf ("Please enter the number of credits possible for physics course 3: ");
scanf ("%d", &num_credits3);
```
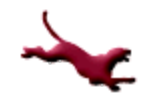

# **Problem Solving Example (4)**

/\* Compute grade point weighted by credit hours \*/ weighted\_gp = (grade\_point1 \* num\_credits1) + (grade\_point2 \* num\_credits2) + (grade\_point3 \* num\_credits3);

 $\bullet$  /\* Total the credits across the classes \*/ total num credits = num credits1 + num credits2 + num credits3;

```
/* Compute gpa */
gpa = weighted gp / total num credits;
```

```
/* Display results */
printf ("GPA: %.2lf\n", gpa);
```

```
return 0;
```
#### **Notes on Example**

- It's redundant!
	- We're using the exact same sequence of commands (printf, scanf) to obtain the three grade points and credits
- Is there a better (less redundant, easier to read, more concise) way to approach this problem?

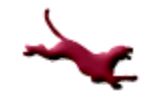

## **Top-Down Design (1)**

- Allows us to manage the complexity of a problem by decomposing it into smaller, less complex subproblems
- A divide and conquer approach
- By solving each subproblem and combining solutions, we solve the overall problem
- We only need to solve each subproblem once, rather than having to "reinvent the wheel" each time

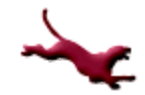

# **Top Down Design (2)**

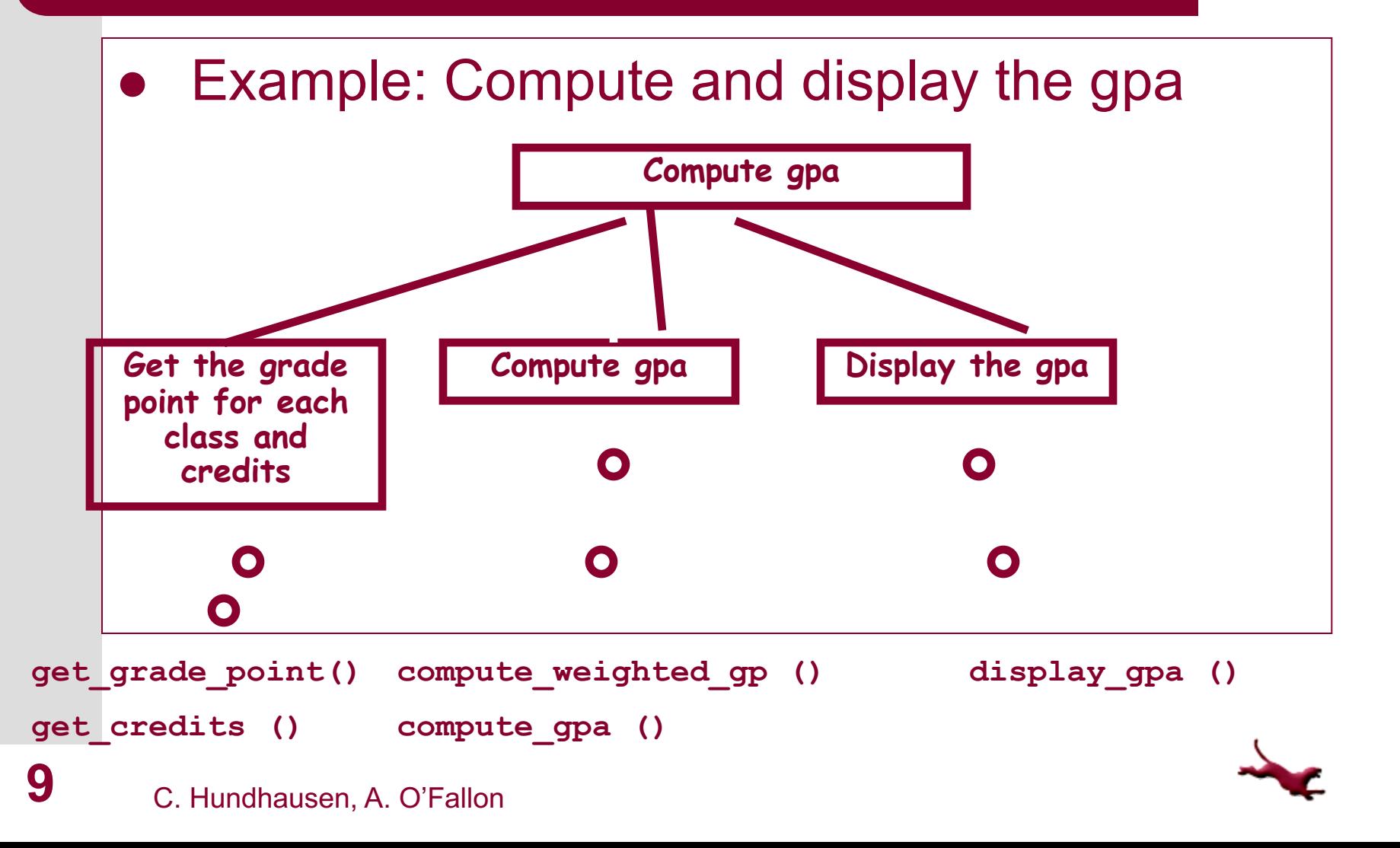

## **Functions (1)**

- Enable us to implement top-down design
- Self-contained "mini-programs" that solve a problem
- General rule-of-thumb
	- $-$  1 function = 1 task = 1 algorithm
- You already have some practical understanding of functions from your mathematical background
	- $f(x) = x^2 4x + 4$
	- In C, we pass the value of x into a function called "f" and get a result back

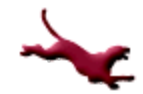

# **Functions (2)**

- May have "input arguments" (also called "input" parameters")
	- The inputs to the function
- May return results in two ways:
	- Function result: the return statement specifies this
	- "output arguments" (also called "output parameters"): arguments into which the function places values to be passed back to the caller (more advanced; we'll look at these later)

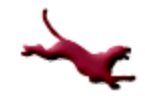

#### **Functions (3)**

• Anatomy of a function prototype:

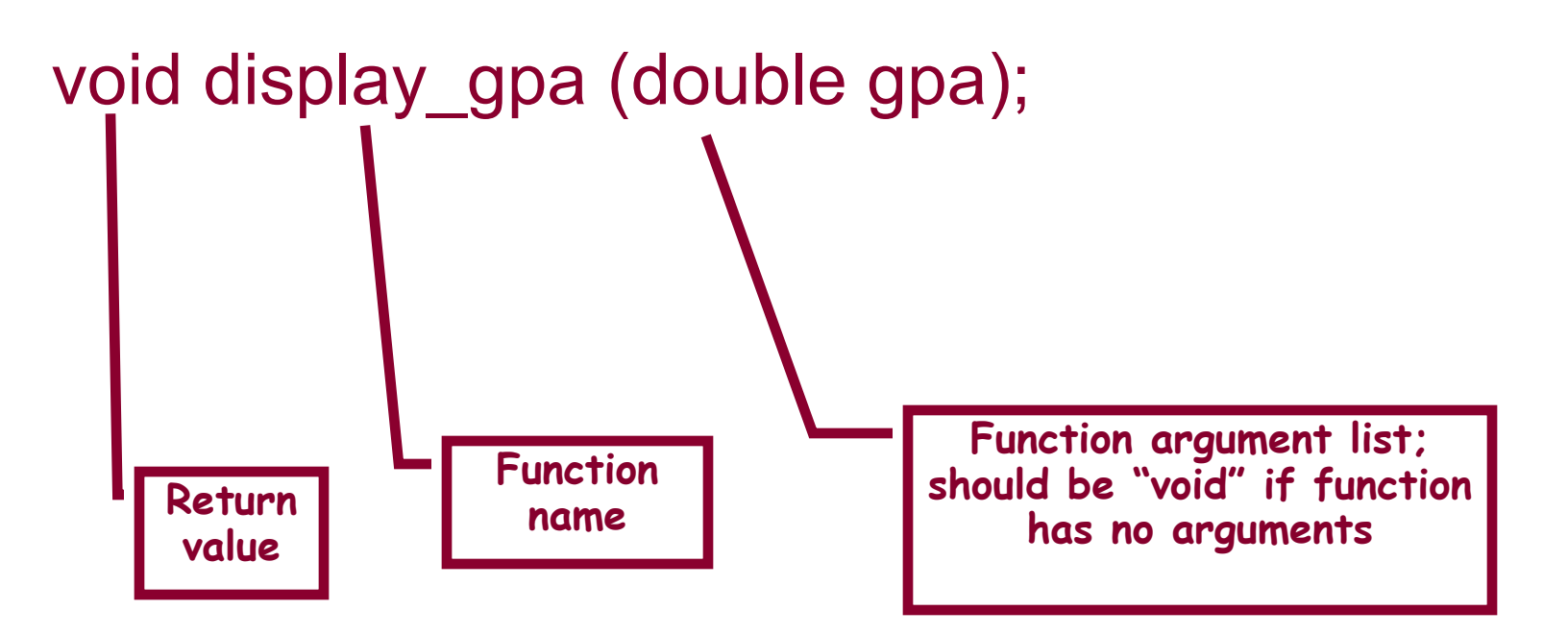

#### **Functions (4)**

#### • The GPA example revisited

**13** C. Hundhausen, A. O'Fallon

```
double get_grade_point (void);
int get credits (void);
double compute_weighted_gp (double grade_point1, double grade_point2, double grade_point3,
                              int num_credits1, int num_credits2, int num_credits3);
double compute_gpa (double weighted credits, int total_num_credits);
void display_gpa (double gpa);
```

```
int main (void)
{
```

```
int num_credits1 = 0, num_credits2 = 0, num_credits3 = 0;
         double grade point1 = 0.0, grade point2 = 0.0, grade point3 = 0.0,
                         weighted gp = 0.0, total num credits = 0.0, gpa = 0.0;
         /* Get the grade points and credits */
         grade point1 = get grade point ();
         num_credits1 = get_credits ();
         grade point2 = get grade point ();
         num_credits2 = get_credits ();
         grade point3 = get grade point ();
         num_credits3 = get credits ();
         /* Compute credit hours earned */
         weighted_gp = compute_weighted_credits (grade_point1, grade_point2, grade_point3,
                                                   num_credits1, num_credits2, num_credits3);
• /* Should we have a new function for the sum? If so what would it look like?
         total_num_credits = num_credits1 + num_credits2 + num_credits3;
         /* Compute gpa */
         gpa = compute\ gpa (weighted gp, total num credits);
         /* Display results */
         display_gpa (gpa);
         return 0;
```
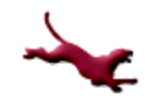

# **Functions (5)**

```
Definition of get grade point ()
```
/\* Prompts the user for a grade point earned for a course \*/

```
double get_grade_point (void)
{
    double grade_point = 0.0;
    printf ("Please enter your grade point for your course: ");
    scanf ("%lf", &grade_point);
    return grade_point;
```
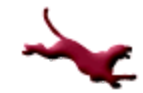

## **Functions (6)**

```
Definition of get credits ()
```
/\* Prompts the user for the number of credits for a course \*/

```
int get_credits (void)
{
```

```
int num \, credits = 0;
```

```
printf ("Please enter the number of credits possible for your course: ");
scanf ("%d", &num_credits);
```

```
return num_credits;
```
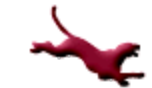

# **Functions (7)**

#### Definition of compute weighted gp ()

```
double compute_weighted_gp (double grade_point1, double grade_point2, double 
     grade point3, int num_credits1, int num_credits2, int num_credits3)
{
```

```
double weighted gp = 0.0;
```

```
weighted_gp = (grade_point1 * num_credits1) + (grade_point2 * 
                   num_credits2) + (grade_point3 * num_credits3);
```

```
return weighted_gp;
```
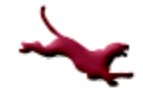

#### **Functions (8)**

```
Definition of compute gpa ()
```

```
double compute_gpa (double weighted_gp, int total_num_credits)
{
    double gpa = 0.0;
```

```
gpa = weighted_gp / total_num_credits;
```

```
return gpa;
```

```
}
```
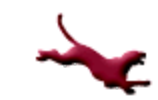

#### **Functions (9)**

Definition of display gpa () /\* Outputs the calculated gpa to the screen \*/

```
void display_gpa (double gpa)
{
   printf ("GPA: %.2lf\n", gpa);
}
```
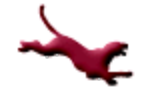

# **Functions (10)**

- How Functions are compiled
	- Function prototypes tell compiler what functions are defined
	- When a function call is encountered within main, the compiler is already aware of it
	- After compilation of main function, each function is compiled
		- Machine language statement inserted at end of each function that transfers control back to caller (in main)
- How functions are executed
	- When a function is called, memory for local variables is allocated
	- Memory is released upon completion of function execution  $\rightarrow$  local function variables do not "outlive" function)

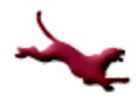

### **Functions (11)**

Example 1: What happens when a function is called

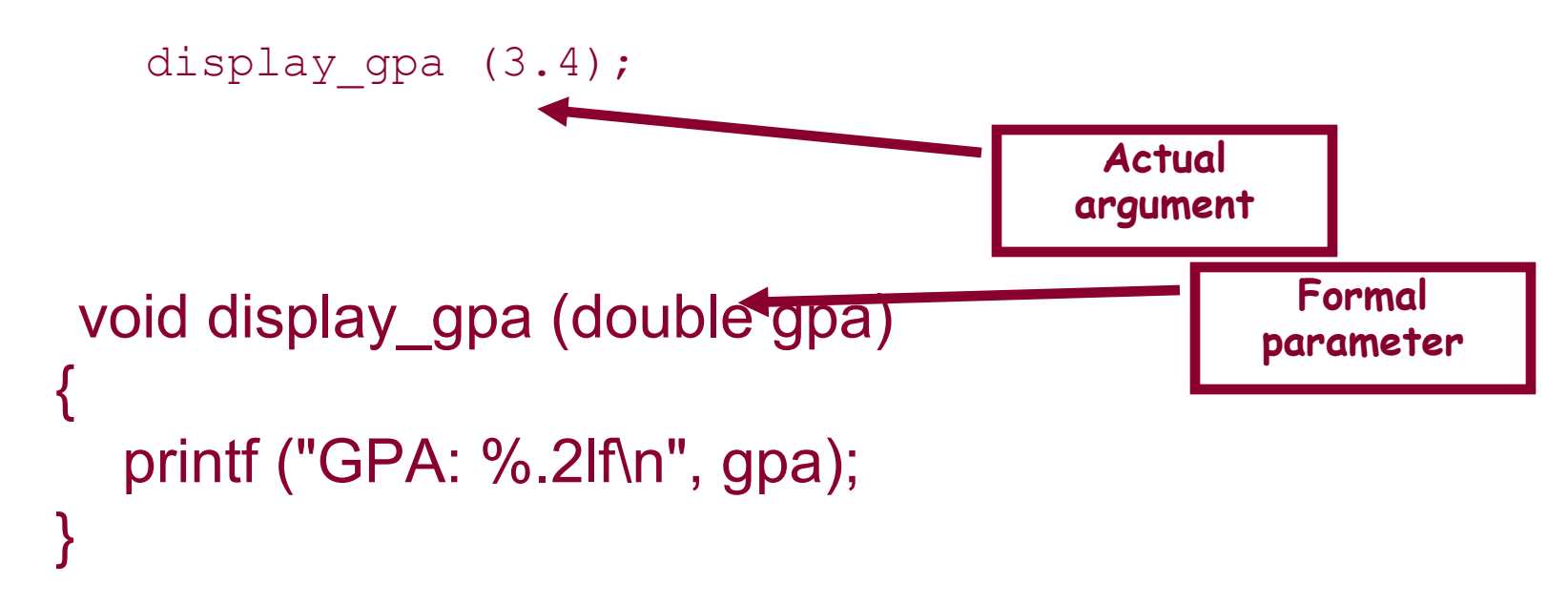

# **Functions (12)**

- Why Use Functions: A Summary of Advantages
	- Break a large, complex solution into logical units
		- Individual members of a programming team can work on each unit independently
	- Procedural abstraction
		- The main function need not be aware of the details of *how* a function works—just *what* it does
		- Thus, during high-level problem solving activities, we won't get bogged down in detail
		- We can defer the details until we're ready to write the individual functions

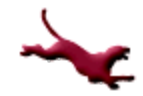

# **Functions (13)**

- Why Use Functions: A Summary of Advantages (cont.)
	- Reuse
		- Recall our comment on the original version of the program to compute and display the gpa of classes
			- Redundant: Much code was duplicated
		- Why re-write sections of code that have already been written and tested?
		- Functions allow us to package up a solution into a bitesize chunk that can be reused over and over

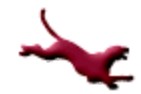

## **Functions (14)**

- Why Use Functions: A Summary of Advantages (cont.)
	- Testing
		- Allows for more efficient testing and "bug" resolution
		- Each function is tested as it is implemented

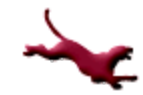

#### **C Math Functions**

- The C math library  $\leq$ math.h> defines numerous useful mathematical functions
- This library is an excellent example of the power of functions
	- Commonly-used mathematical operations are packaged up in functions that can be re-used over and over

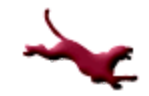

#### **C Math Functions**

#### Some C Math Library Functions

- int abs(int x) (<stdlib.h>)
- double ceil(double)
- double floor(double)
- double cos(double)
- double sin(double)
- double tan(double)
- double exp(double)
- double fabs(double)
- double log(double)
- double log10(double)
- double pow(double,double)
- double sqrt(double)

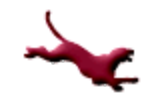

#### **Next Lecture…**

- More examples of top-down design involving
	- Functions with and without input arguments
	- Functions with and without output values
- The use of test drivers to verify that functions work
- Common programming errors

#### **References**

l J.R. Hanly & E.B. Koffman, *Problem Solving and Program Design in C (8th Ed.)*, Addison-Wesley, 2016

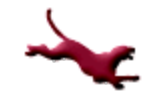

#### **Collaborators**

**.** [Chris Hundhausen](http://eecs.wsu.edu/~hundhaus/)

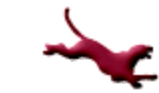